### **МИНИСТЕРСТВО СЕЛЬСКОГО ХОЗЯЙСТВА РОССИЙСКОЙ ФЕДЕРАЦИИ** Федеральное государственное бюджетное образовательное учреждение высшего образования **«КУБАНСКИЙ ГОСУДАРСТВЕННЫЙ АГРАРНЫЙ УНИВЕРСИТЕТ ИМЕНИ И.Т. ТРУБИЛИНА»**

ФАКУЛЬТЕТ ПРИКЛАДНОЙ ИНФОРМАТИКИ

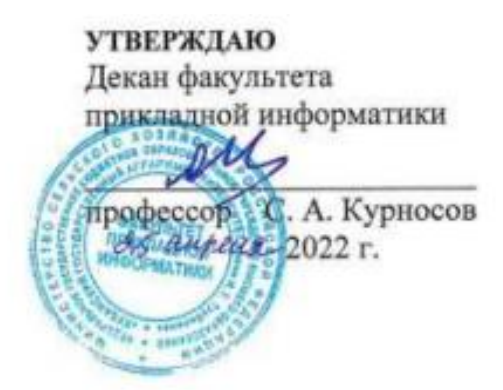

## **Рабочая программа дисциплины Объектно-ориентированное программирование**

**Направление подготовки 38.03.05 Бизнес-информатика**

**Направленность «Анализ, моделирование и формирование интегрального представления стратегий ицелей, бизнес-процессов и информационно-логической инфраструктуры предприятий и организаций»**

> **Уровень высшего образования Бакалавриат**

> > **Форма обучения очная**

> > > **Краснодар 2022**

Рабочая программа дисциплины «Объектно-ориентированное программирование» разработана на основе ФГОС ВО 38.03.05 Бизнесинформатика, утвержденного приказом Министерства образования и науки РФ от 29июля 2020 г. № 838.

Автор:

Автор: Ст. преподаватель Северова Северова Северова Северова Северова Северова Северова Северова Северова Северова Северова Северова Северова Северова Северова Северова Северова Северова Северова Северова Северова Северов

Рабочая программа обсуждена и рекомендована к утверждению решением кафедры системного анализа и обработки информации от 18.04.2022 г., протокол №8.

Заведующий кафедрой

Заведующий кафедрой<br>д-р экон. наук, профессор *Ба*финг Т.П. Барановская

Рабочая программа одобрена на заседании методической комиссии факультета прикладной информатики, протокол №8 от 25.04.2022.

Председатель методической комиссии

канд. пед. наук, доцент  $\sqrt{2}$  Т.А.Крамаренко

Руководитель основной профессиональной образовательной программы

канд. экон. наук, доцент **дажный процент** А.Е. Вострокнутов

#### 1 Цель и задачи освоения дисциплины

Целью освоения дисциплины «Объектно-ориентированное программирование» является формирование комплекса знаний об организационных, научных и методических основах анализа и проектирования приложений с использованием объектно-ориентированного подхода.

#### Залачи

– обучение теоретическим и практическим основам знаний в области технологии объектно-ориентированного программирования, включая методы программирования, стандарты и инструментальные средства программирования:

- формирование у обучающихся практических навыков технологии объектно-ориентированного программирования, работы на персональном компьютере с целью составления моделей для решения прикладных экономических задач, предусмотренных для освоения на лабораторных занятиях.

### 2 Перечень планируемых результатов по дисциплине, соотнесенных с планируемыми результатами освоения ОПОП ВО

#### В результате освоения дисциплины формируются следующие компетенции:

ОПК-3 - способен управлять процессами создания и использования продуктов и услуг в сфере информационно-коммуникационных технологий, в том числе разрабатывать алгоритмы и программы для их практической реализации.

### 3 Место дисциплины в структуре ОПОП ВО

«Объектно-ориентированное программирование» является дисциплиной обязательной части ОПОП ВО подготовки обучающихсяподготовки обучающихся по направлению 38.03.05 «Бизнес-информатика», направленность «Анализ, моделирование и формирование интегрального представления стратегий и целей, бизнес-процессов и информационно-логической инфраструктуры предприятий и организаций».

# **4 Объем дисциплины**(180 часов, 5 зачетных единиц)

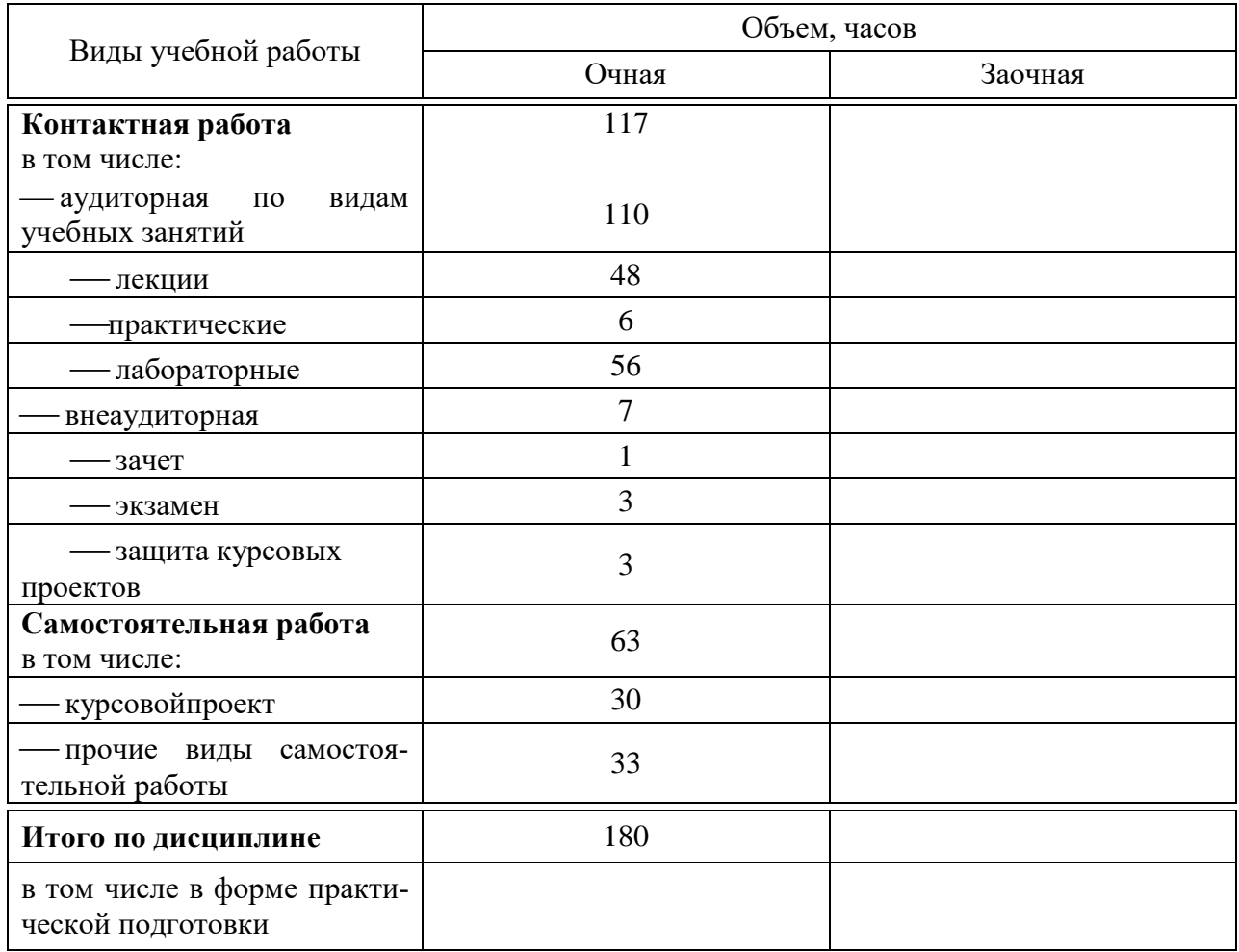

# **5 Содержание дисциплины**

По итогам изучаемого курса студенты (обучающиеся) сдают зачет и экзамен, выполняют курсовой проект.

Дисциплина изучается на 2 курсе, в 3 и 4семестрах.

# Содержание и структура дисциплины по очной форме обучения

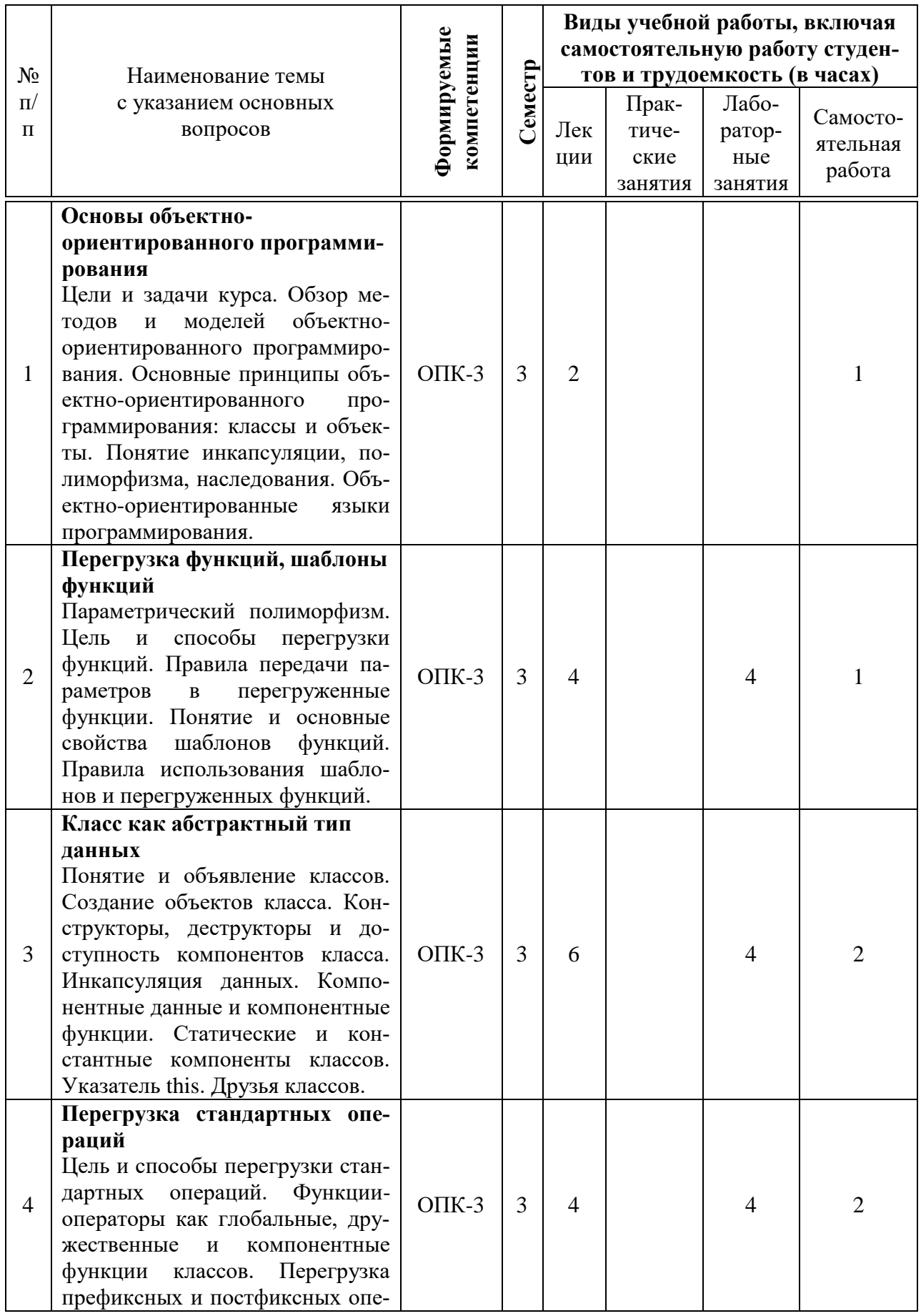

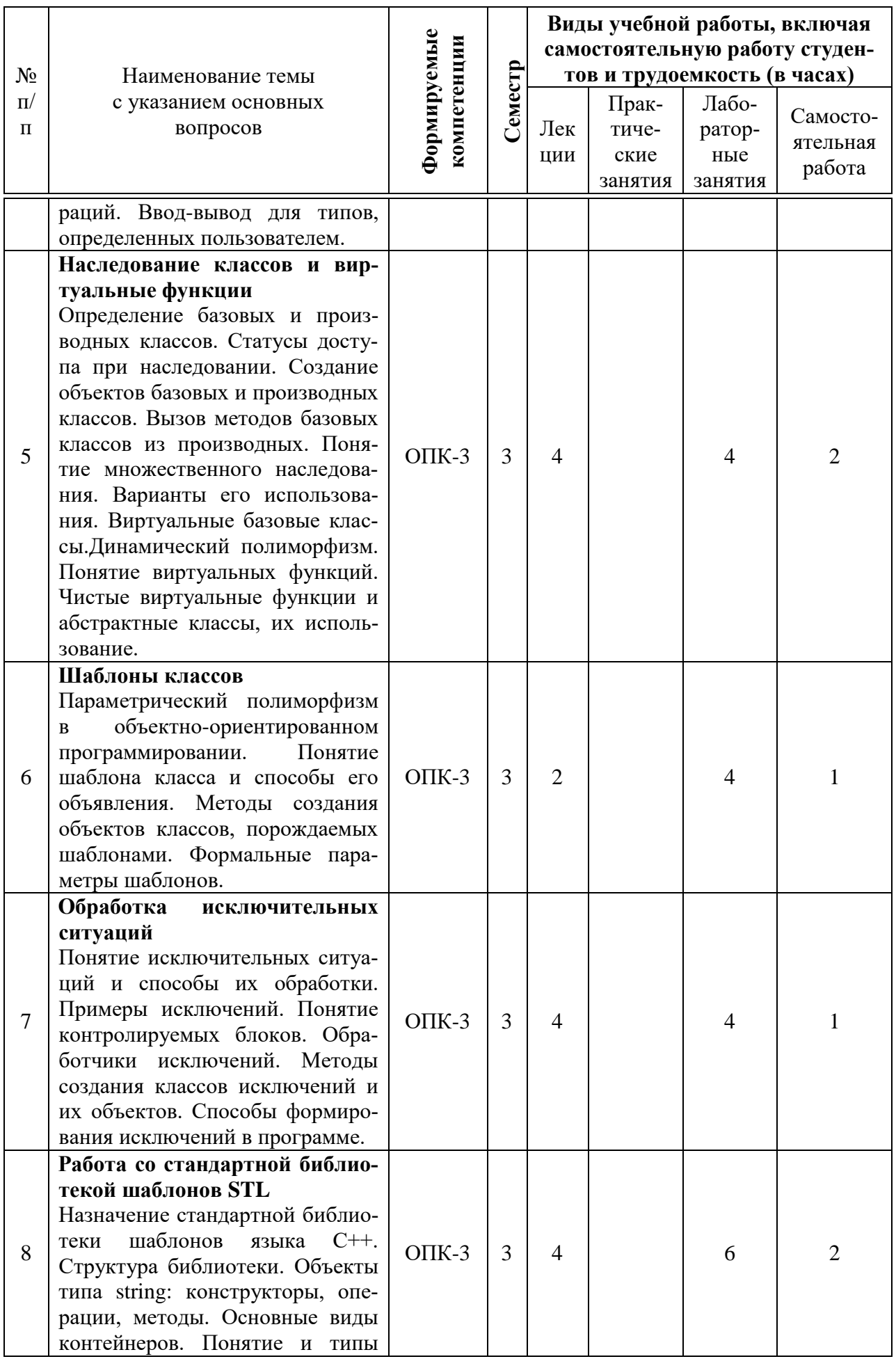

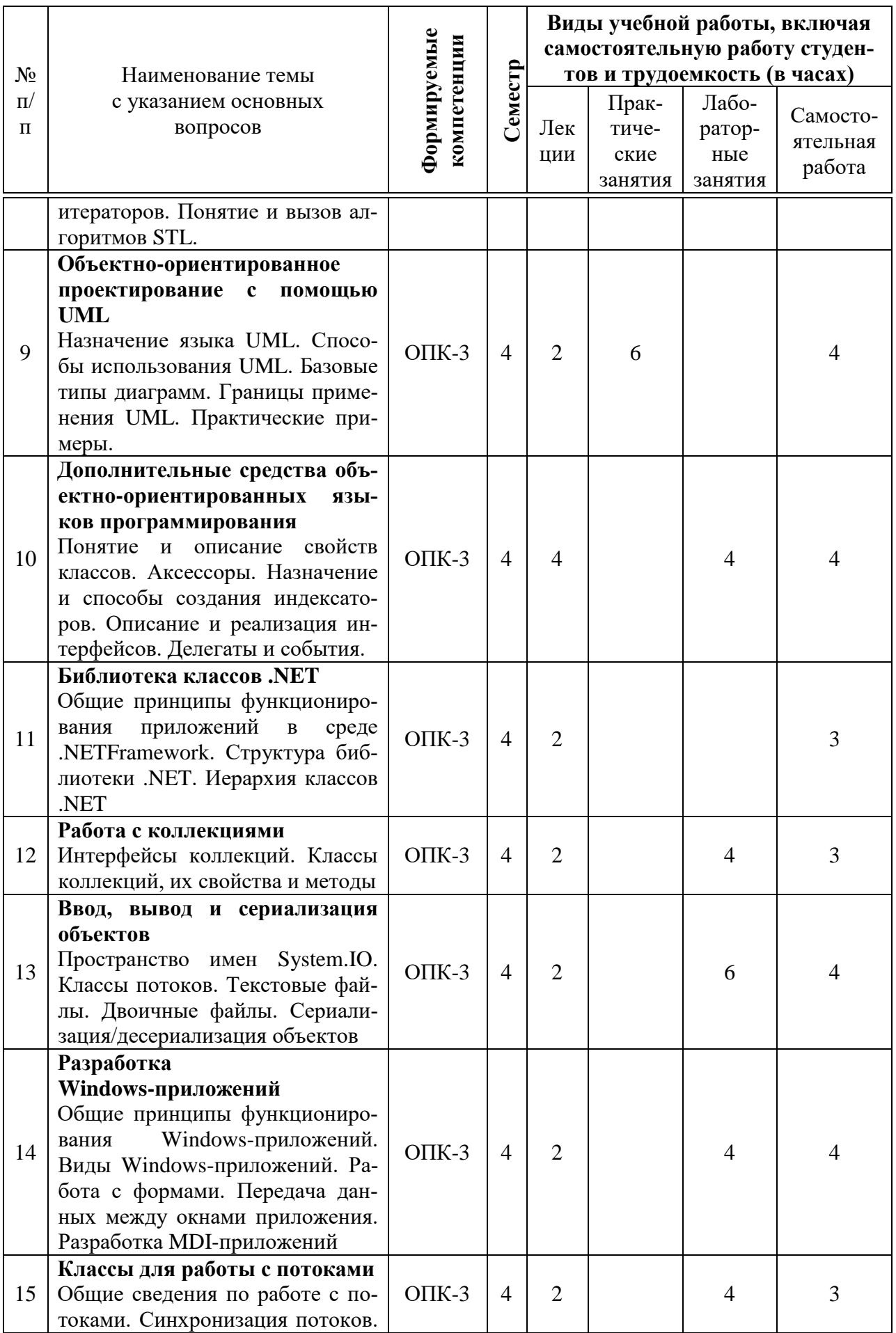

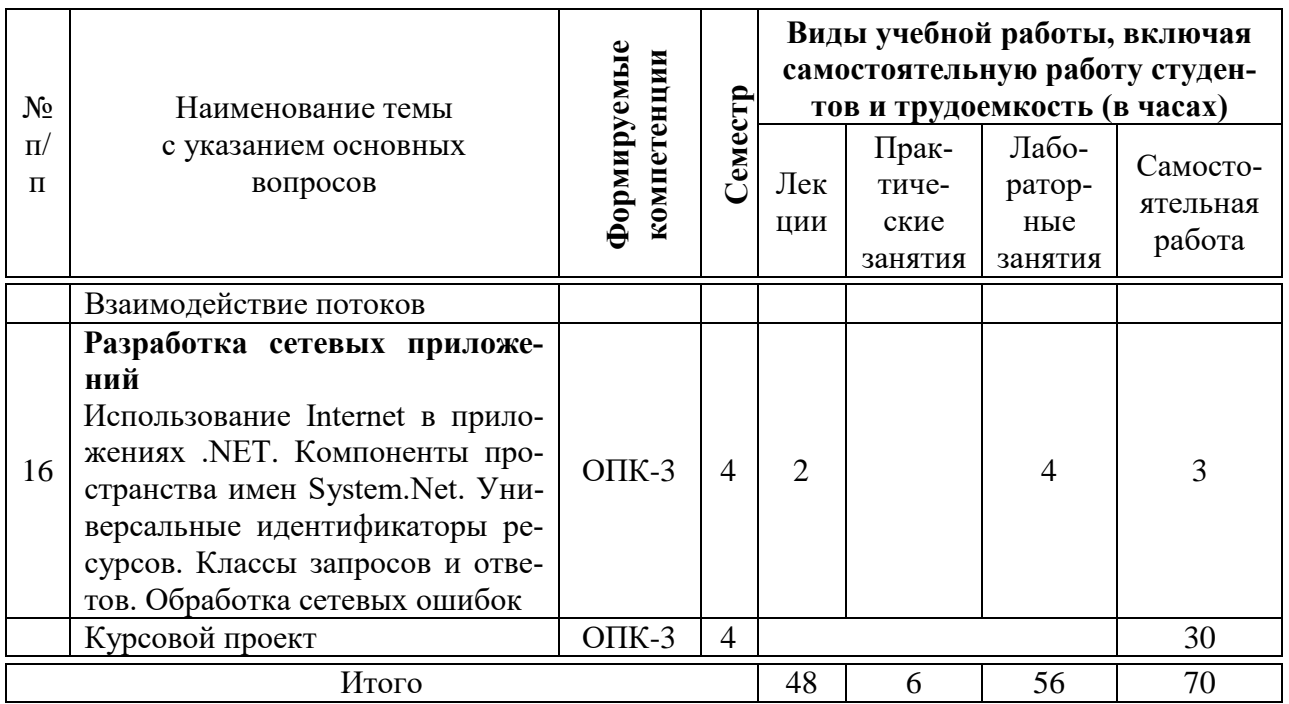

## 6 Перечень учебно-методического обеспечения для самостоятельной работы обучающихся по дисциплине

Методические указания (для самостоятельной работы)

1. Иванова Е.А. Объектно-ориентированное программирование: практикум [Электронный ресурс] / Е.А. Иванова, Н. В. Ефанова. – Краснодар :КубГАУ, 2020. 131 Режим  $\mathbf{c}$ . доступа: https://edu.kubsau.ru/file.php/118/Praktikum OOP 2020 579041 v1 .PDF

Объектно-ориентированное программирование: метод. указания 2. по организации самостоятельной работы и подготовке курсовых проектов [Электронный ресурс] / Сост. Е.А. Иванова, Н.В. Ефанова. - Краснодар:КубГАУ, 2020. 27 c. Режим доступа: https://edu.kubsau.ru/file.php/118/Metodichka po SR i KP OOP 579035 v1 .P **DF** 

7 Фонд оценочных средств для проведения промежуточной аттестации

### 7.1 Перечень компетенций с указанием этапов их формирования в процессе освоения ОПОП ВО

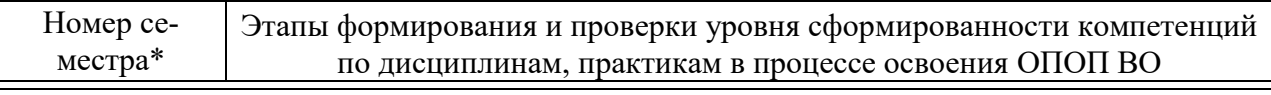

ОПК-3 Способен управлять проиессами создания и использования продуктов и услуг в сфере информационно-коммуникационных технологий, в том числе разрабатывать алгоритмы и про-

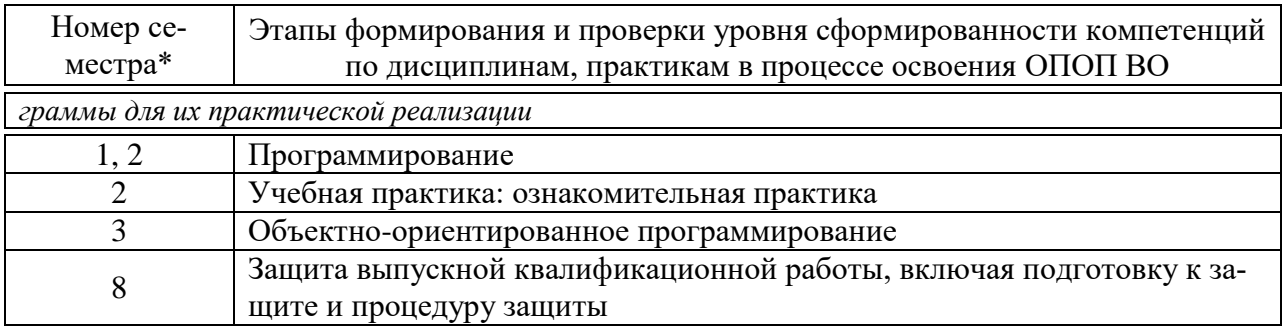

\*Номер семестра соответствует этапу формирования компетенции

### 7.2 Описание показателей и критериев оценивания компетенций на различных этапах их формирования, описание шкалы оценивания

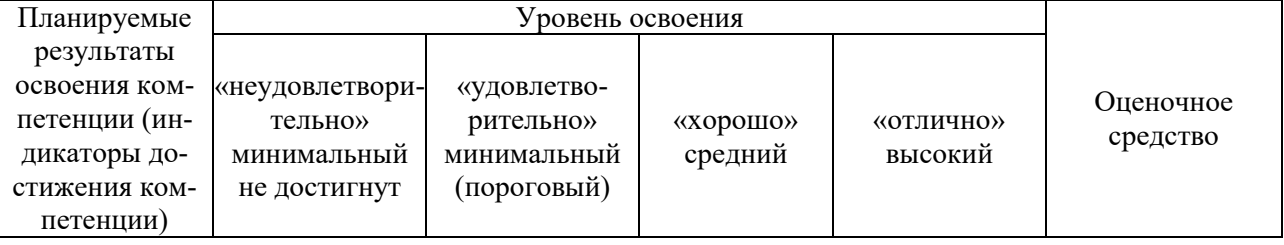

ОПК-3 Способен управлять процессами создания и использования продуктов и услуг в сфере информационно-коммуникационных технологий, в том числе разрабатывать алгоритмы и программы для их практической реализации

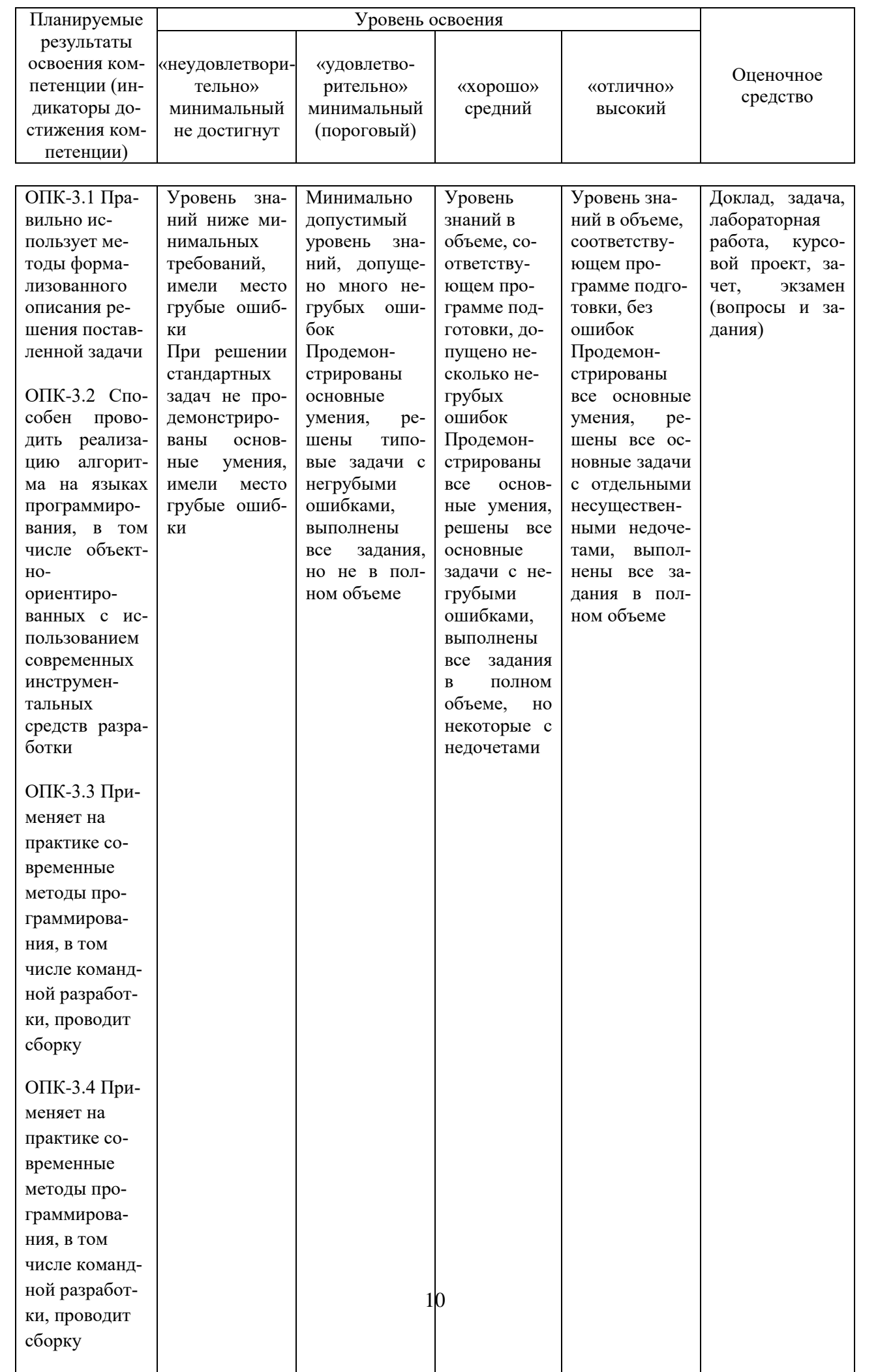

### 7.3 Типовые контрольные задания или иные материалы, необходимые для оценки знаний, умений, навыков, характеризующих этапы формирования компетенций в процессе освоения ОПОП ВО

Компетенция: Способен управлять процессами создания и использования продуктов и услуг в сфере ин-формационно-коммуникационных технологий, в том числе разрабатывать алгоритмы и программы для их практической реализации (ОПК-3).

#### Лабораторные работы

1. Иванова Е.А. Объектно-ориентированное программирование: практикум [Электронный ресурс] / Е.А. Иванова, Н. В. Ефанова. - Краснодар 2020.  $:$ Куб $\Gamma$ АУ, 131  $\mathbf{c}$ . Режим доступа: https://edu.kubsau.ru/file.php/118/Praktikum\_OOP\_2020\_579041\_v1\_.PDF

#### Примеры тем докладов

1. Объектно-ориентированный анализ: программа как модель предметной области

2. Объектно-ориентированный анализ: функциональная модель

3. Объектно-ориентированная библиотека .NET: классы коллекций

4. Объектно-ориентированная библиотека .NET: классы потоков ввода-вывода

5. Дополнительные компоненты классов: индексаторы. Понятие, способы описания и вызова

### Примеры задач

### Задачи к теме «Перегрузка функций. Шаблоны функций»

Задачи по данной теме предназначены также и для контроля остаточных знаний обучающихся по основам программирования на языке C++, который изучался ими на 1 курсе и знания которого необходимы для успешного освоения дисциплины.

#### Вариант №1

1. Поля данных объекта и текущие значения каждого из полей определяют ... объекта.

2. Объектный код программы на C++ имеет расширение ...

3. Указать, какие из перечисленных идентификаторов недопустимы синтаксисом C++: PROG\_1, \_\_PROG\_1\_\_\_, 1\_Prog, prog#1, prog\_1

4. Операция ... используется для уменьшения операнда на единицу.

5. Даны значения х и у. Определить значение z.

 $intx = 3, y = -8, z;$ 

 $z = (++x * y-2)\%5;$ 

6. Функциональная форма преобразования типов данных имеет формат: ...

7. Если объект существует в пределах файла программы, то он имеет класс памяти ...

8. Написать программу: ввести с клавиатуры n чисел. Определить количество чисел, принадлежащих диапазону от -5 до 5.

9. Для вычисления значения полинома служит функция ...

10. Описать матрицу 7х9 вещественного типа. Присвоить значение элементу с индексами 4, 6.

11. Найтиошибку:

int  $x = 15$ ;

char\*  $p = \&x$ 

12. Для выделения участка динамической памяти служит операция ...

13. Описать прототип функции, возвращающей строку, у которой два параметра – символ и нелое число.

14. Всем именам функций по умолчанию присваивается класс памяти ...

15. Описан указатель на функцию:

float (\*funcPtr)(int, int, bool);

Записать формат вызова этой функции (параметры задать произвольно)

16. Результатом применения к ссылке операции sizeof является ...

17. Описать шаблон функции вычисления среднего арифметического двух чисел.

Задачи к теме «Работа с классами. Объекты классов»

#### Вариант №1

Определить класс «дробь», предусмотрев в нем конструктор, функции получения целой части, числителя и знаменателя, вывода дроби на экран. Определить дружественную операцию-функцию, перегружающую операцию «–» (вычитание) для объектов класса «дробь». Создать объекты класса и вызвать для них описанные функции.

Задачи к теме «Наследование классов. Множественное наследование»

#### Вариант №1

По заданному графу иерархии наследования описать заголовки указанных классов:

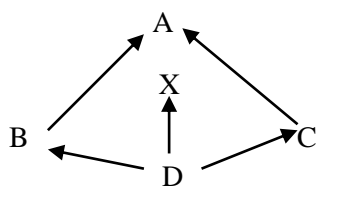

Задачи к теме «Стандартная библиотека шаблонов STL»

#### Вариант 1

Написать программу для моделирования Т-образного сортировочного узла на железной дороге с использованием контейнерного класса stack из STL. Программа должна разделять на два направления состав, состоящий из вагонов двух типов (на каждое направление формируется состав из вагонов одного типа). Предусмотреть возможность ввода исходных данных с клавиатуры и из файла.

Компетенция: Способен управлять процессами создания и использования продуктов и услуг в сфере ин-формационно-коммуникационных технологий, в том числе разрабатывать алгоритмы и программы для их практической реализации (ОПК-3).

### **Вопросы и задания для проведения промежуточного контроля**

### *Вопросы к зачету*

1. Параметрический полиморфизм. Перегрузка функций.

2. Особенности перегрузки функций со значениями параметров по умолчанию.

- 3. Параметрический полиморфизм. Шаблоны функций.
- 4. Основные свойства параметров шаблонов функций.
- 5. Класс как абстрактный тип данных.
- 6. Создание объектов классов.
- 7. Доступ к компонентам класса через объект и через указатель на не-

го.

- 8. Конструкторы классов. Понятие, способы описания, вызов.
- 9. Деструкторы классов. Понятие, способы описания, вызов.
- 10. Доступность компонентов класса.
- 11. Компоненты классов: данные и методы.
- 12. Статические компоненты классов
- 13. Константные компоненты классов
- 14. Указатель this.
- 15. Дружественные функции классов.
- 16. Дружественность функций и классов при наследовании.
- 17. Перегрузка стандартных операций. Понятие и ограничения.

18. Перегрузка стандартных операций. Описание и вызов операцийфункций.

19. Перегрузка префиксных и постфиксных операций.

20. Перегрузка операций ввода-вывода для типов, определенных пользователем.

- 21. Наследование классов. Базовые и производные классы.
- 22. Переопределение функций при наследовании классов
- 23. Статусы доступа при наследовании.
- 24. Динамический полиморфизм. Виртуальные функции.
- 25. Чистые виртуальные функции и абстрактные классы.
- 26. Множественное наследование и виртуальные базовые классы.
- 27. Локальные классы.
- 28. Параметрический полиморфизм. Описание шаблонов классов.
- 29. Параметрический полиморфизм. Создание объектов шаблонов.
- 30. Понятие и примеры исключительных ситуаций.
- 31. Контролируемые блоки программ.
- 32. Способы генерации и перехвата исключений. Обработчики исключений.
	- 33. Создание классов исключений.
	- 34. Вложенные try-блоки и ретрансляция исключений.

35. Стандартная библиотека шаблонов STL. Назначение и общие характеристики.

36. Стандартная библиотека шаблонов STL. Создание строк типа string.

37. Стандартная библиотека шаблонов STL. Особенности ввода строк типа string.

38. Стандартная библиотека шаблонов STL. Операции со строками типа string.

39. Стандартная библиотека шаблонов STL. Основные функции работы со строками типа string.

40. Стандартная библиотека шаблонов STL и ее структура.

41. Стандартная библиотека шаблонов STL. Понятие и виды итераторов.

42. Стандартная библиотека шаблонов STL. Последовательные контейнеры.

43. Стандартная библиотека шаблонов STL. Ассоциативные контейнеры.

44. Стандартная библиотека шаблонов STL. Контейнеры-адаптеры.

45. Стандартная библиотека шаблонов STL. Псевдоконтейнеры.

46. Стандартная библиотека шаблонов STL. Работа со списками.

47. Стандартная библиотека шаблонов STL. Работа с динамическими массивами.

48. Стандартная библиотека шаблонов STL. Стеки и очереди.

49. Стандартная библиотека шаблонов STL. Работа с множествами.

50. Особенности организации конструкторов, деструкторов и основных операций с контейнерами STL.

51. Алгоритмы стандартной библиотеки шаблонов STL.

52. Функциональные объекты библиотеки STL.

#### *Вопросы к экзамену*

1. Понятие абстракции и абстрактных типов данных.

2. Понятие объектно-ориентированного анализа.

3. Основные принципы объектно-ориентированного программирова-

ния.

- 4. Назначение языка UML. Границы применения.
- 5. Базовые типы диаграмм UML.
- 6. Описание классов на языке UML.

7. Отношения наследования и генерализации. Понятие и изображение на языке UML.

8. Отношения агрегации и композиции. Понятие и изображение на языке UML.

9. Классификация языков программирования по степени поддержки объектно-ориентированного подхода.

10. Объектно-ориентированные языки программирования.

11. Понятие и описание свойств классов.

12. Аксессоры доступа в языке C#.

13. Назначение и способы создания индексаторов.

14. Понятие и описание интерфейсов

15. Реализация интерфейсов. Ссылки на интерфейс

16. Стандартные интерфейсы среды .NET Framework.

17. Делегаты в языке С#. Создание и использование.

18. События в языке С#. Создание и использование.

19. Основные виды событий Windows-приложений.

20. Стандартные обработчики событий.

 $21. O6$ шие принципы функционирования приложений  $\bf{B}$ среде NETFramework.

22. Двоичные файлы .NET. Понятие сборки.

23. Структура библиотеки .NET.

24. Иерархия классов .NET.

25. Пространства имен: понятие и способы объявления.

26. Основные компоненты пространства имен System.

27. Интерфейсы коллекций.

28. ИнтерфейсICollection: назначение и состав.

29. ИнтерфейсIList: назначение и состав.

30. ИнтерфейсIDictionary: назначение и состав.

31. ИнтерфейсIEnumerable: назначение и состав.

32. ИнтерфейсIEnumerator: назначение и состав.

33. ИнтерфейсIDictionaryEnumerator: назначение и состав.

34. ИнтерфейсIComparer: назначение и состав.

35. ИнтерфейсIHashCodeProvider: назначение и состав.

36. Обзор классов коллекций.

37. Коллекция ArrayList: базовые свойства и методы.

38. Коллекция HashTable: базовые свойства и методы.

39. Коллекция SortedList: базовые свойства и методы.

40. Коллекция Stack: базовые свойства и метолы.

41. Коллекция Queue: базовые свойства и методы.

42. Пространство имен System.IO.

43. Классы потоков ввода-вывода.

44. Текстовые файлы.

45. Двоичные файлы.

46. Сериализация/десериализация объектов.

47. Общие принципы функционирования Windows-приложений.

48. Вилы Windows-приложений.

49. Работа с формами.

50. Передача данных между окнами приложения.

51. Разработка MDI-приложений.

52. Понятие потоков. Типы и состояния потоков

53. Работа с потоками в среде .NET Framework

54. Синхронизация потоков.

55. Взаимодействие потоков.

56. Использование Internet в приложениях .NET.

57. Компоненты пространства имен System.Net.

58. Универсальные идентификаторы ресурсов.

59. Классы запросов и ответов.

60. Обработка сетевых ошибок.

#### *Практические задания для проведения экзамена*

В рамках практического задания обучающемуся предлагается написать программу согласно варианту.

1. Определить класс «дробь», предусмотрев в нем конструктор, функции получения целой части, числителя и знаменателя, вывода дроби на экран. Определить дружественную операцию-функцию, перегружающую операцию «–» (вычитание) для объектов класса «дробь». Создать объекты класса и вызвать для них описанные функции.

2. Описать класс «треугольник» с компонентными данными – стороны треугольника. Описать конструктор класса и функцию вывода на экрана длин сторон треугольника. Создать производный класс «цветной треугольник» (имеет дополнительное поле - цвет). Обеспечить в конструкторе производного класса вызов конструктора базового класса. Функция вывода на экран производного класса должна печатать длины сторон и цвет треугольника. Создать объекты описанных классов.

3. Определить класс «дата» с компонентными функциями: число, месяц, год. Предусмотреть конструктор класса и функцию печати даты в формате «чч.мм.гг». Создать производный класс «праздничная дата» с дополнительным компонентом – наименование праздника. Функция печати производного класса должна выводить дату и наименование праздника. Создать объекты описанных классов.

4. Определить класс «время» с компонентными данными: часы, минуты, секунды. Предусмотреть конструктор класса, функции получения каждого компонента класса по отдельности. Описать глобальную операциюфункцию вывода времени на экран в формате «чч/мм/сс». Создать объект класса, вызвать для него описанную функцию вывода.

5. Создать класс «арифметическое выражение» с компонентными данными: 2 операнда и знак операции. Предусмотреть конструктор класса, функции получения каждого элемента данных в отдельности, вывода выражения на экран. Описать дружественную функцию вычисления значения выражения. Создать объект класса, вызвать для него описанные функции.

6. Создать класс «круг» с компонентными данными: координаты центра, радиус. Предусмотреть конструктор класса, компонентную функцию вычисления площади. Создать производный класс «круговой сектор» (дополнительный компонент – градусная мера кругового сектора α). В производном классе переопределить функцию вычисления площади (площадь кругового сектора  $S = \pi R^2 / 360 \cdot \alpha$ ). Создать объекты описанных классов.

7. Создать класс «линейное уравнение» с компонентными данными его коэффициентами. Предусмотреть конструктор класса, компонентные функции получения компонентов класса в отдельности. Перегрузить операцию «<<» вывода уравнения на экран. Описать дружественную функцию решения уравнения. Создать объект класса, вызвать для него описанные функиии.

8. Описать класс «символ на экране» с компонентными данными: символ и его координаты. Предусмотреть конструктор класса, компонентные функции получения каждого компонента в отдельности, вывода символа на экран и его позиции. Перегрузить операцию «+=» перемещения символа на заданное число по обеим координатам. Создать объект класса, вызвать для него описанные функции.

9. Описать класс «отрезок на плоскости» с компонентными данными: координаты начала и конца отрезка. Предусмотреть конструктор класса, компонентную функцию вычисления длины отрезка. Создать производный класс - «отрезок в пространстве» (дополнительные компоненты - координаты по оси z). Конструктор производного класса должен вызывать конструктор базового класса. Функцию вычисления длины отрезка переопределить. Создать объекты базового и производного классов.

10. Создать класс «квадратное уравнение» с компонентными данными - его коэффициентами. Предусмотреть конструктор класса, дружественную операцию-функцию для вывода уравнения на экран в формате « $ax^2+bx+cy$ ».

11. Определить класс «время», предусмотрев в нем компонентные данные: часы, минуты, секунды; конструктор, компонентные функции вывода на экран времени в формате «чч:мм:cc», Перегрузить операцию «++», прибавляющую к текущему времени одну секунду (учесть смену суток).

12. Описать класс «окружность», содержащий данные о координатах центра окружности и ее радиусе. Предусмотреть конструктор, компонентную функцию переноса окружности. Перегрузить операцию «префиксный --», уменьшающую радиус окружности на 1.

13. Создать класс «символьная строка на экране» с компонентными данными: строка символов, длина строки. Строку создавать динамически. Предусмотреть компонентные функции: печати длины строки, печати самой строки, изменения строки с соответствующим изменением длины.

14. Определить класс «дробное число» с компонентными данными: целая часть, числитель, знаменатель. Предусмотреть компонентную функцию форматного вывода дроби на экран (например, «3  $\frac{1}{2}$ », если целая часть равна нулю, то не выводить ее). Описать дружественную функцию преобразования дроби в десятичный формат и ее вывода на экран.

15. Описать класс «квадратное уравнение» с компонентными данными - его коэффициентами. Определить конструктор класса, компонентные функции нахождения и печати корней, вывода уравнения на экран.

16. Описать класс «треугольник» с компонентными данными: координаты вершин, длины сторон. В конструкторе осуществлять проверку, можно ли построить треугольник с заданными сторонами. Определить компонентные функции: вычисления его площади, вывода его на экран.

17. Описать класс «треугольник» с компонентными данными: координаты вершин, длины сторон. Определить компонентные функции: вычисления его периметра, вывода его на экран. Создать дружественную функцию определения вида треугольника: равносторонний, равнобедренный, простой.

18. Создать класс «арифметическое выражение» с компонентными данными: 1-й аргумент, 2-й аргумент, знак арифметического выражения (перечислимого типа - '+', '-', '\*', '/'). Определить компонентные функции: вычисление значения выражения, вывод на экран в формате «арг1 операция  $apr2 = p$ esvilbrat».

19. Описать класс «квадрат на плоскости» с компонентными данными: координаты центра квадрата, длина стороны. Предусмотреть компонентные функции: вывод информации о квадрате, перемещение квадрата. Перегрузить операцию «==», проверяющую, равны ли два квадрата по своим длинам стоpo<sub>H</sub>.

20. Описать класс «матрица чисел» с компонентными данными: две размерности, указатель на элементы матрицы. Предусмотреть компонентные функции: вывод матрицы на экран, умножение матрицы на число.

21. Создать класс «вектор чисел». Компонентные данные: размерность вектора, указатель на элементы. Перегрузить операции: <<, += (каждый элемент вектора увеличить на заданное число).

22. Определить класс «дата» с компонентными данными: число, месяц, год. Определить конструктор класса и метод вывода даты в формате «чч/мм/гггг». Перегрузить операцию <= (проверка на более раннюю дату или на их равенство).

23. Создать класс «точка в трехмерном пространстве». Определить конструктор класса и метод вывода информации о точке. Перегрузить операции: - (расстояние между точками).

24. Описать класс «отрезок». Компонентные данные: координаты начала и конца отрезка. Определить конструктор класса. Перегрузить операции: <<, унарный – (изменить знак каждой координаты начала и конца отрезка).

25. Создать класс «линейное уравнение» с компонентными данными коэффициентами. Определить конструктор класса и метод решения уравнения. Перегрузить операцию  $<<$  (вывод в формате «ax+b=0»).

26. Создать шаблон класса «окружность», где поля (координаты центра, радиус) могут иметь различные типы данных. Предусмотреть наличие в классе методов вывода на экран, вычисления площади, а также перегруженной операции «==» (сравнение двух окружностей по радиусам).

27. Создать шаблон класса «эллипс», где поля (координаты, два радиуса) могут иметь различные типы данных. Предусмотреть наличие в классе методов вывода на экран, перемещения, а также перегруженной операции «+=» (увеличение каждой координаты на заданное число).

28. Создать шаблон класса «арифметическое выражение», где поля операндов могут иметь различные типы данных (поле «знак операции» -

фиксированного типа). Предусмотреть наличие в классе методов вывода на экран, вычисления значения выражения, а также перегруженной операции «унарный -» (изменение знака каждого операнда).

29. Создать шаблон класса «цилиндр», где поля (радиус основания, высота) могут иметь различные типы данных. Предусмотреть наличие в классе методов вывода на экран, вычисления объема, а также перегруженной операции «==» (сравнение двух цилиндров по их объемам).

30. Создать шаблон класса «ромб», где поля (координаты центра, длины диагоналей) могут иметь различные типы данных. Предусмотреть наличие в классе методов вывода на экран, вычисления периметра, а также перегруженной операции «+=» (смещение координат центра на заданное значение).

#### Курсовые проекты

В соответствии с учебным планом обучающиеся выполняют курсовой проект. По итогам выполнения курсового проекта оценивается компетеннияОПК-3.

#### Темы курсовых проектов

1. Разработка объектно-ориентированного приложения «Стек».

2. Разработка объектно-ориентированного приложения «Очередь».

3. Разработка объектно-ориентированного приложения «Односвязный список».

4. Разработка объектно-ориентированного приложения «Двусвязный список».

5. Разработка объектно-ориентированного приложения «Множество».

6. Разработка объектно-ориентированного приложения «Кольцевой односвязный список».

7. Разработка объектно-ориентированного приложения «Бинарное деpe BO».

8. Разработка объектно-ориентированного приложения «Неориентированный граф».

9. Разработка объектно-ориентированного приложения «Ориентированный граф».

10. Разработка объектно-ориентированного приложения «Матрица».

11. Разработка объектно-ориентированного приложения «Составное арифметическое выражение».

12. Разработка объектно-ориентированного приложения «Лифт».

13. Разработка объектно-ориентированного приложения «Банкомат».

14. Разработка объектно-ориентированного приложения «Секундомер».

15. Разработка объектно-ориентированного приложения «Нечеткое множество».

16. Разработка объектно-ориентированного приложения «Нечеткое отношение».

17. Разработка объектно-ориентированного приложения «Часы с будильником».

18. Разработка объектно-ориентированного приложения «Система линейных алгебраических уравнений».

19. Разработка объектно-ориентированного приложения «График функции».

20. Разработка объектно-ориентированного приложения «Столбчатая диаграмма».

21. Разработка объектно-ориентированного приложения «Маятник».

22. Разработка объектно-ориентированного приложения «Ветряная мельница».

23. Разработка объектно-ориентированного приложения «Микроволновая печь».

24. Разработка объектно-ориентированного приложения «Кредитный калькулятор».

25. Разработка объектно-ориентированного приложения «Солнечная система».

26. Разработка объектно-ориентированного приложения «Аквариум».

27. Разработка объектно-ориентированного приложения «Хештаблица».

28. Разработка объектно-ориентированного приложения «Телевизор».

29. Разработка объектно-ориентированного приложения «Атом химического элемента».

30. Разработка объектно-ориентированного приложения «Двоичный калькулятор».

#### Основные этапы выполнения курсового проекта:

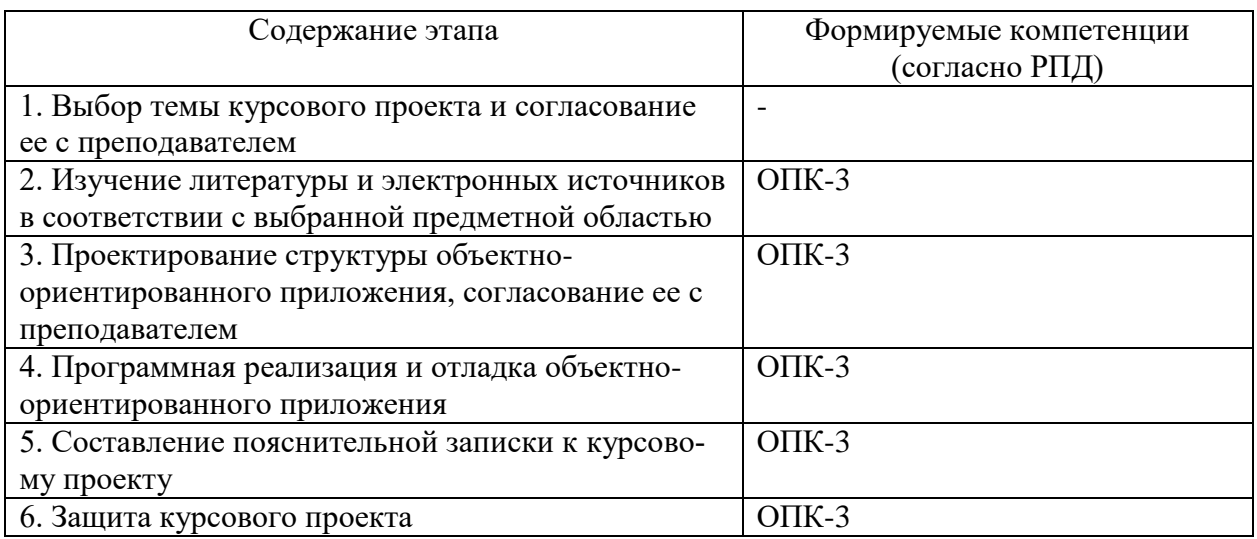

### 7.4 Методические материалы, определяющие процедуры оценивания знаний, умений и навыков и опыта деятельности, характеризующих этапы формирования компетенций

Контроль освоения дисциплины «Объектно-ориентированное программирование» проводится в соответствии с Положением системы менеджмента качества КубГАУ 2.5.1 «Текущий контроль успеваемости и промежуточная аттестация обучающихся».

#### Критерии оценки доклада

Доклад оценивается по следующим критериям:

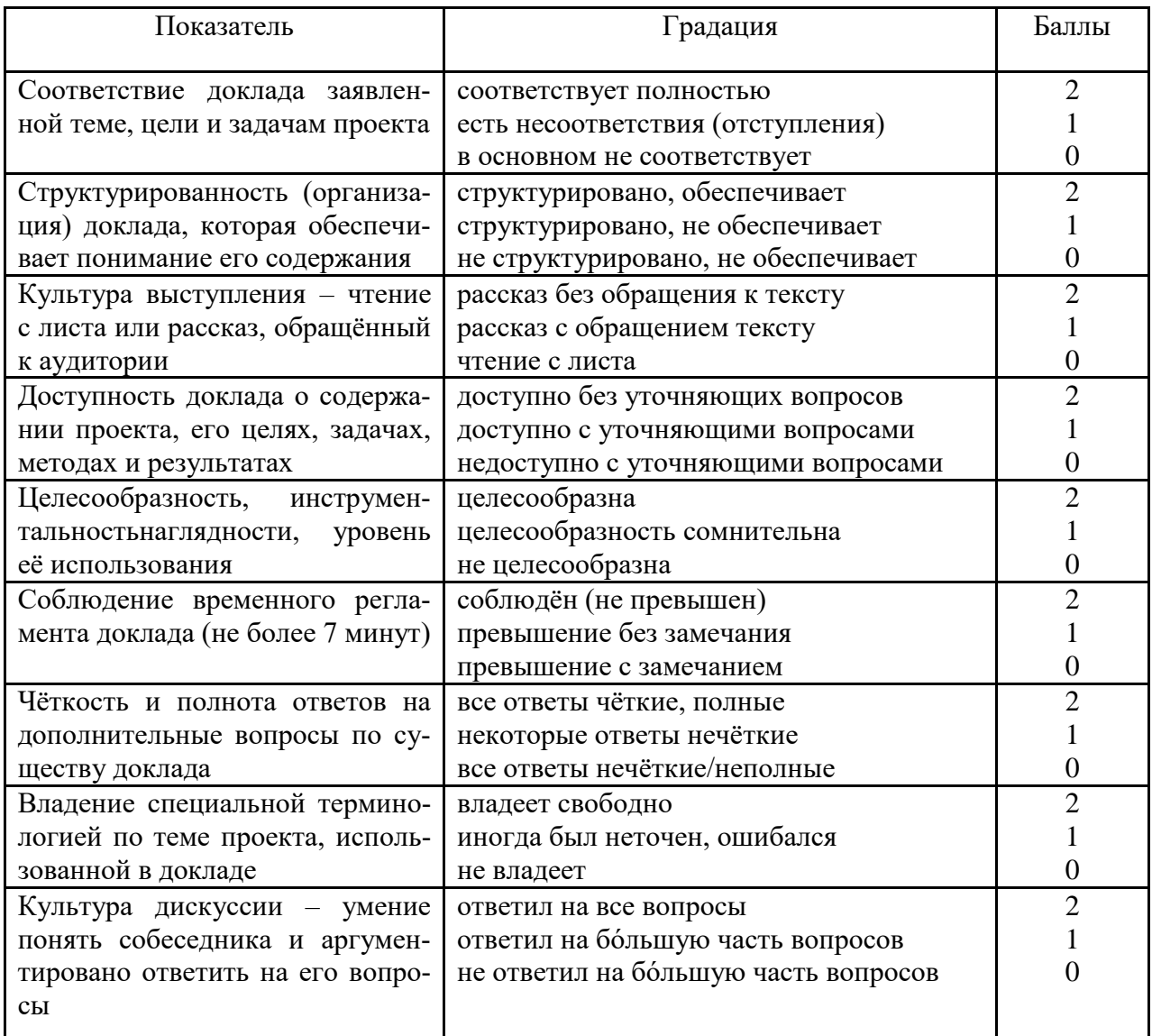

#### Шкала оценки знаний обучающихся при выступлении с докладом:

Оценка «отлично» - 15-18 баллов.

Оценка «хорошо» - 13-14 баллов.

Оценка «удовлетворительно» - 9-12 баллов.

Оценка «неудовлетворительно» - 0-8 баллов.

#### *Критерии оценки задачи*

Оценка «**отлично**» выставляется в том случае, когда обучающийся правильно и полностью решил задачу. Показал отличные умения и навыки решения профессиональных задач в рамках учебного материала.

Оценка «**хорошо**» выставляется в том случае, когда обучающийся решил правильно задачу, но в решении присутствуют незначительные неточности. Показал хорошие умения и навыки решения профессиональных задач в рамках учебного материала.

Оценка «**удовлетворительно**» выставляется в том случае, когда обучающийся решил задачу частично, с существенными неточностями. Показал удовлетворительные умения и навыки решения простейших профессиональных задач в рамках учебного материала.

Оценка «**неудовлетворительно**» выставляется в том случае, когда обучающийся решил задачу неверно, либо решение не представлено вовсе. Умения и навыки решения профессиональных задач отсутствуют.

#### *Критерии оценки лабораторной работы*

Оценка «**отлично**» выставляется в том случае, когда обучающийся правильно и полностью выполнил основное задание и, возможно при необходимости, дополнительное задание лабораторной работы, ответил правильно на теоретические вопросы, на дополнительные вопросы. Показал отличные знания и умения при выполнении лабораторной работы в рамках учебного материала.

Оценка «**хорошо**» выставляется в том случае, когда обучающийся правильно и полностью выполнил задание лабораторной работы, ответил на теоретические вопросы с небольшими неточностями, на большинство дополнительных вопросов также, возможно, допуская незначительные ошибки. Показал достаточно хорошие знания и умения при выполнении лабораторной работы в рамках учебного материала.

Оценка «**удовлетворительно**» выставляется в том случае, когда обучающийся правильно выполнил задание лабораторной работы, ответил на теоретические вопросы с существенными неточностями. Показал минимальные удовлетворительные знания и умения при выполнении лабораторной работы в рамках учебного материала.

Оценка «**неудовлетворительно**» выставляется в том случае, когда обучающийся неправильно выполнил задание лабораторной работы, не ответил на теоретические вопросы. Показал недостаточный уровень знаний и умений при выполнении лабораторной работы в рамках учебного материала.

#### *Критерии оценки курсового проекта*

Курсовой проект оценивается по следующим показателям: Содержание работы

1. Имеются все разделы в соответствии с требованиями

2. Имеется и корректно спроектирована иерархия классов

3. Имеется и корректно работает приложение Оформление работы

1. Работа выполнена в едином стиле

2. Работа выполнена в соответствии со стандартом

3. В работе отсутствуют грамматические ошибки Представление и защита

1. Выступление уверенное и убедительное

2. Приложение продемонстрировано в работе. Получены результаты

3. Результаты работы приложения соответствуют опубликованным в тексте курсового проекта

4. Ответы на вопросы ясные и по существу

Оценка «**отлично**» выставляется при соблюдении всех требований к курсовому проекту и выполнении курсового проекта в установленные сроки. Обучающийся показал отличные знания, умения и навыки решения профессиональных задач при выполнении курсового проекта в рамках учебного материала.

Оценка «**хорошо**» выставляется, если при наличии выполненной на высоком уровне реферативной части, демонстрация разработанного приложения и выводы по нему недостаточно убедительны. Обучающийся показал хорошие знания, умения и навыки решения профессиональных задач при выполнении курсового проекта в рамках учебного материала.

Оценка «**удовлетворительно**» выставляется при частичном соблюдении требований к курсовому проекту: суть задания раскрыта недостаточно тщательно; отсутствует одна из частей работы; работа неправильно оформлена. Обучающийся показал минимально удовлетворительные знания, умения и навыки решения простейших профессиональных задач при выполнении курсового проекта в рамках учебного материала.

Оценка «**неудовлетворительно**» выставляется, если не соблюдены все основные требования к курсовому проекту, в частности: работа переписана с одного или нескольких источников (в том числе из сети Интернет); в работе отсутствует разработанное приложение; в работе искажены научные положения. Обучающийся показал недостаточный уровень знаний в рамках учебного материала. Умения и навыки решения профессиональных задач отсутствуют.

#### *Критерии оценки при проведении экзамена*

Оценка «**отлично**» выставляется обучающемуся, который обладает всесторонними, систематизированными и глубокими знаниями материала учебной программы, умеет свободно выполнять задания, предусмотренные учебной программой, усвоил основную и ознакомился с дополнительной литературой, рекомендованной учебной программой. Как правило, оценка «отлично» выставляется обучающемуся усвоившему взаимосвязь основных положений и понятий дисциплины в их значении для приобретаемой специаль-

ности, проявившему творческие способности в понимании, изложении и использовании учебного материала, правильно обосновывающему принятые решения, владеющему разносторонними навыками и приемами выполнения практических работ. Обучающийся показал отличные знания, умения и навыки решения профессиональных задач при выполнении курсового проекта в рамках учебного материала.

Оценка «**хорошо**» выставляется обучающемуся, обнаружившему полное знание материала учебной программы, успешно выполняющему предусмотренные учебной программой задания, усвоившему материал основной литературы, рекомендованной учебной программой. Как правило, оценка «хорошо» выставляется обучающемуся, показавшему систематизированный характер знаний по дисциплине, способному к самостоятельному пополнению знаний в ходе дальнейшей учебной и профессиональной деятельности, правильно применяющему теоретические положения при решении практических вопросов и задач, владеющему необходимыми навыками и приемами выполнения практических работ. Обучающийся показал хорошие знания, умения и навыки решения профессиональных задач при выполнении курсового проекта в рамках учебного материала.

Оценка «**удовлетворительно**» выставляется обучающемуся, который показал знание основного материала учебной программы в объеме, достаточном и необходимым для дальнейшей учебы и предстоящей работы по специальности, справился с выполнением заданий, предусмотренных учебной программой, знаком с основной литературой, рекомендованной учебной программой. Как правило, оценка «удовлетворительно» выставляется обучающемуся, допустившему погрешности в ответах на экзамене или выполнении экзаменационных заданий, но обладающему необходимыми знаниями под руководством преподавателя для устранения этих погрешностей, нарушающему последовательность в изложении учебного материала и испытывающему затруднения при выполнении практических работ. Обучающийся показал минимально удовлетворительные знания, умения и навыки решения простейших профессиональных задач при выполнении курсового проекта в рамках учебного материала.

Оценка «**неудовлетворительно**» выставляется обучающемуся, не знающему основной части материала учебной программы, допускающему принципиальные ошибки в выполнении предусмотренных учебной программой заданий, неуверенно с большими затруднениями выполняющему практические работы. Как правило, оценка «неудовлетворительно» выставляется обучающемуся, который не может продолжить обучение или приступить к деятельности по специальности по окончании университета без дополнительных занятий по соответствующей дисциплине. Обучающийся показал недостаточный уровень знаний в рамках учебного материала. Умения и навыки решения профессиональных задач отсутствуют.

## **8 Перечень основной и дополнительной учебной литературы**

#### **Основная учебная литература:**

1. Иванова Е.А. Объектно-ориентированное программирование: учеб. пособие [Электронный ресурс] / Е. А. Иванова, Н. В. Ефанова, Т. А. Крамаренко. – Краснодар :КубГАУ, 2018. – 86 с. – Режим доступа: [https://edu.kubsau.ru/file.php/118/Uch\\_posobie\\_OOP\\_2018\\_403992\\_v1\\_.PDF.](https://edu.kubsau.ru/file.php/118/Uch_posobie_OOP_2018_403992_v1_.PDF)

2. Лисицин, Д. В. Объектно-ориентированное программирование [Электронный ресурс] : конспект лекций / Д. В. Лисицин. — Электрон. текстовые данные. — Новосибирск : Новосибирский государственный технический университет, 2010. — 88 c. — 978-5-7782-1454-5— Режим доступа: <http://www.iprbookshop.ru/44970.html>

3. Зайцев, М. Г. Объектно-ориентированный анализ и программирование : учебное пособие / М. Г. Зайцев. — Новосибирск : Новосибирский государственный технический университет, 2017. — 84 c. — ISBN 978-5-7782- 3308-9. — Текст : электронный // Электронно-библиотечная система IPR BOOKS : [сайт]. — URL: http://www.iprbookshop.ru/91284.html

#### **Дополнительная учебная литература:**

1. Мейер, Б. Объектно-ориентированное программирование и программная инженерия / Б. Мейер. — 3-е изд. — Москва : Интернет-Университет Информационных Технологий (ИНТУИТ), Ай Пи Эр Медиа, 2019. — 285 c. — ISBN 978-5-4486-0513-0. — Текст : электронный // Электронно-библиотечная система IPR BOOKS : [сайт]. — URL: http://www.iprbookshop.ru/79706.html

2. Бертран, Мейер Почувствуй класс [Электронный ресурс] : учимся программировать хорошо с объектами и контрактами / Мейер Бертран ; под ред. В. А. Биллиг. — Электрон. текстовые данные. — Москва, Саратов : Интернет-Университет Информационных Технологий (ИНТУИТ), Вузовское образование, 2020. — 776 c. — 978-5-4487-0088-0. — Режим доступа: <http://www.iprbookshop.ru/67378.html>

3. Лягинова, О. Ю. Разработка схем и диаграмм в MicrosoftVisio 2010 [Электронный ресурс] / О. Ю. Лягинова. — 3-е изд. — Электрон. текстовые данные. — М. : Интернет-Университет Информационных Технологий (ИН-ТУИТ), Ай Пи Эр Медиа, 2019. — 127 c. — 978-5-4486-0522-2. — Режим доступа:<http://www.iprbookshop.ru/79720.html>

## **9 Перечень ресурсов информационно-телекоммуникационной сети «Интернет»**

Перечень ЭБС

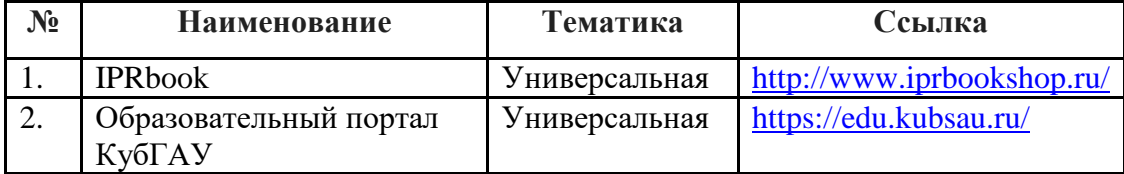

Рекомендуемые интернет сайты:

 образовательный портал КубГАУ [Электронный ресурс]: Режим доступа: [http://edu.kubsau.local](http://edu.kubsau.local/)

 материалы Национального Открытого Университета «Интуит» [Электронный ресурс]: Режим доступа: [http://www.intuit.ru](http://www.intuit.ru/)

 материалы портала для разработчиков Microsoft[Электронный ресурс]: Режим доступа: [http://msdn.microsoft.com](http://msdn.microsoft.com/)

## **10 Методические указания для обучающихся по освоению дисциплины**

К нормативно-методическим документам и материалам, обеспечивающим качество подготовки обучающихся, относятся:

ПлКубГАУ 2.2.1 «Рабочая программа дисциплины, практики».

ПлКубГАУ 2.5.1 «Текущий контроль успеваемости и промежуточная аттестация обучающихся».

МИ КубГАУ 2.5.2 «Критерии оценки качества занятий».

ПлКубГАУ 2.5.4 «Контактная работа обучающихся с педагогическими работниками организации и (или) лицами, привлекаемыми организацией к реализации образовательных программ на иных условиях».

### **Перечень учебно-методической литературы по освоению дисциплины:**

1. Иванова Е.А. Объектно-ориентированное программирование: практикум [Электронный ресурс] / Е.А. Иванова, Н. В. Ефанова. – Краснодар :КубГАУ, 2020. – 131 с. – Режим доступа: [https://edu.kubsau.ru/file.php/118/Praktikum\\_OOP\\_2020\\_579041\\_v1\\_.PDF](https://edu.kubsau.ru/file.php/118/Praktikum_OOP_2020_579041_v1_.PDF)

2. Объектно-ориентированное программирование : метод. указания по организации самостоятельной работы и подготовке курсовых проектов [Электронный ресурс] / Сост. Е.А. Иванова, Н.В. Ефанова. – Краснодар :Куб $\Gamma$ АУ, 2020. – 27 с. – Режим доступа: [https://edu.kubsau.ru/file.php/118/Metodichka\\_po\\_SR\\_i\\_KP\\_OOP\\_579035\\_v1\\_.P](https://edu.kubsau.ru/file.php/118/Metodichka_po_SR_i_KP_OOP_579035_v1_.PDF) [DF](https://edu.kubsau.ru/file.php/118/Metodichka_po_SR_i_KP_OOP_579035_v1_.PDF)

## 11. Перечень информационных технологий, используемых при осуществлении образовательного процесса по дисциплине, включая перечень программного обеспечения и информационно-справочных систем

Информационные технологии, используемые при осуществлении образовательного процесса по дисциплине позволяют: обеспечить взаимодействие между участниками образовательного процесса, в том числе синхронное и (или) асинхронное взаимодействие посредством сети "Интернет"; фиксировать ход образовательного процесса, результатов промежуточной аттестации по дисциплине и результатов освоения образовательной программы; организовать процесс образования путем визуализации изучаемой информации посредством использования презентационных технологий; контролировать результаты обучения на основе компьютерного тестирования.

| $N_2$ | <b>Наименование</b>   | Краткое описание         |
|-------|-----------------------|--------------------------|
|       | Windows               | Операционная система     |
|       | MicrosoftVisualStudio | Разработка приложений    |
|       | Office                | Пакет офисных приложений |

11.1 Перечень программного обеспечения

## 11.2 Перечень современных профессиональных баз данных, информационных справочных и поисковых систем

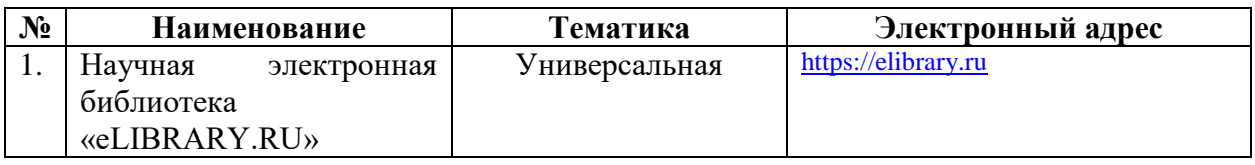

### 11.3 Доступ к сети Интернет

Доступ к сети Интернет, доступ в электронную информационнообразовательную среду университета

## 12 Материально-техническое обеспечение для обучения по дисциплине

Планируемые помещения для проведения всех видов учебной деятельности

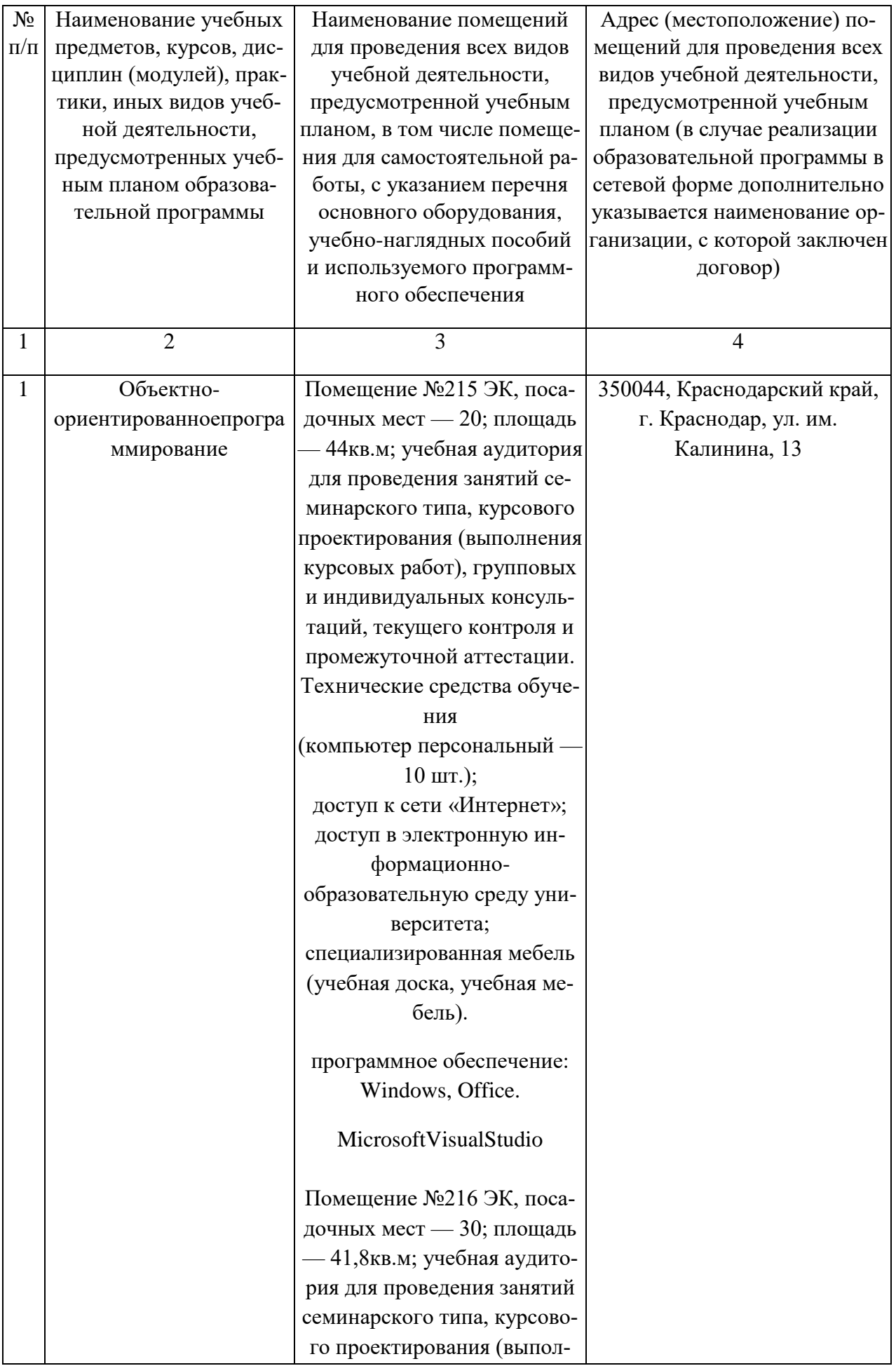

нения курсовых работ), групповых и индивидуальных консультаций, текущего контроля и промежуточной аттестации. Технические средства обучения (компьютер персональный — 10 шт.); доступ к сети «Интернет»; доступ в электронную информационнообразовательную среду университета; специализированная мебель (учебная доска, учебная мебель). MicrosoftVisualStudio Помещение №112 ЗР, посадочных мест — 96; площадь — 49,7кв.м; учебная аудитория для проведения занятий лекционного типа, занятий семинарского типа, курсового проектирования (выполнения курсовых работ), групповых и индивидуальных консультаций, текущего контроля и промежуточной аттестации. Специализированная мебель (учебная доска, учебная мебель); технические средства обучения, наборы демонстрационного оборудования и учебнонаглядных пособий (ноутбук, проектор, экран); программное обеспечение: Windows, Office. Помещение №403 ЭК, поса-

дочных мест — 50; площадь — 83,5кв.м; учебная аудито-

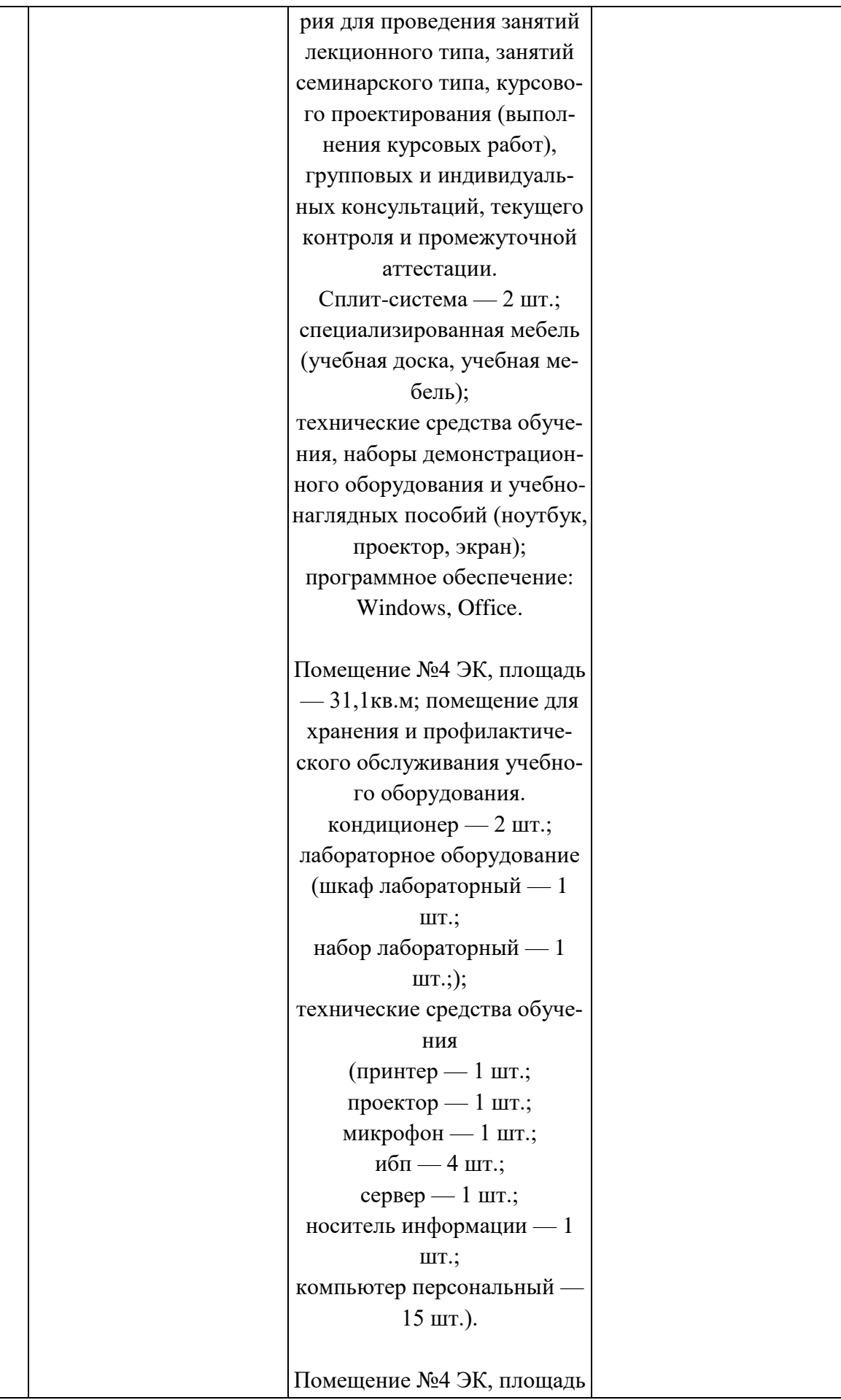

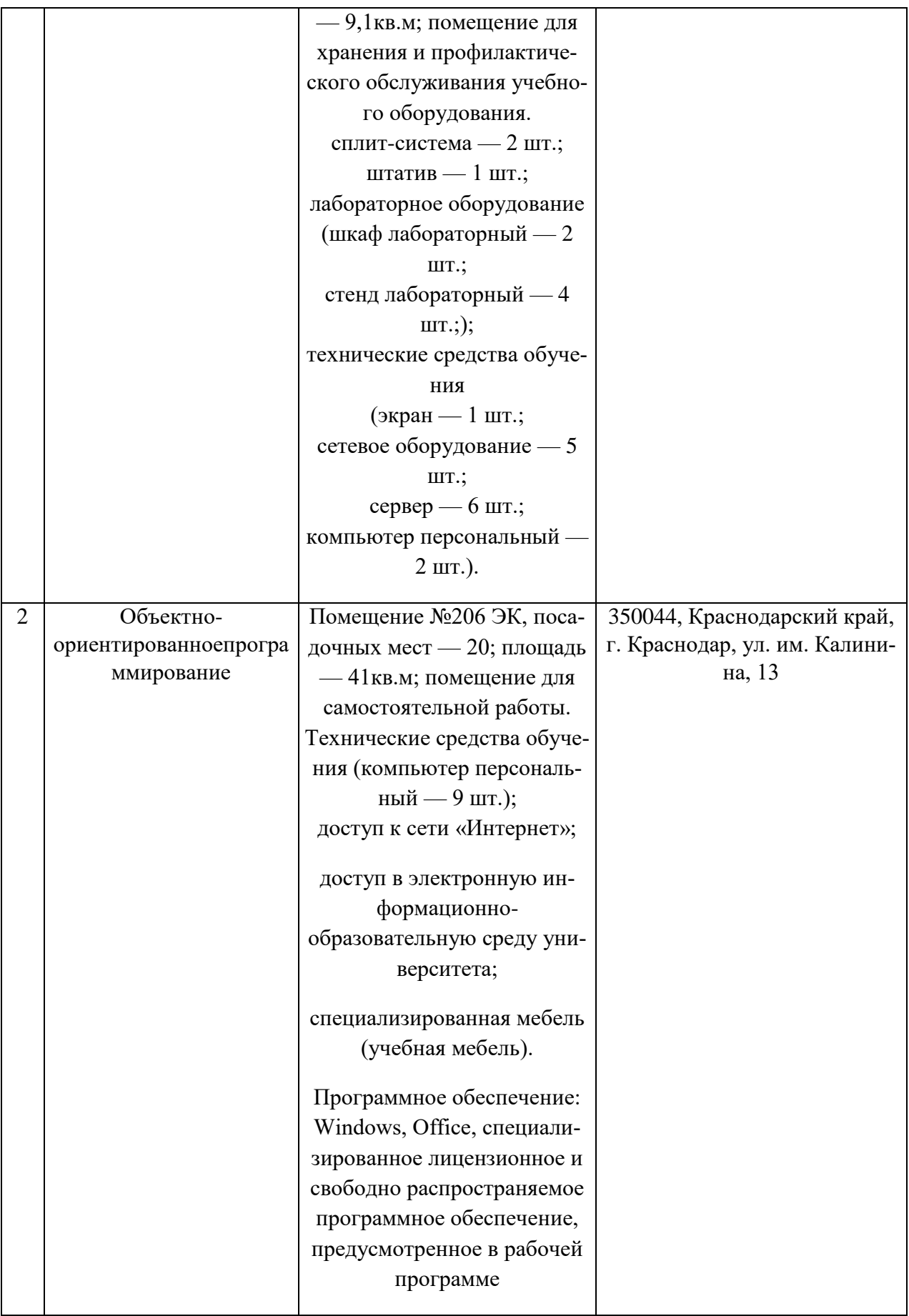